# **Microsoft Office Excel: Top 10 Productivity Shortcuts and Tools**

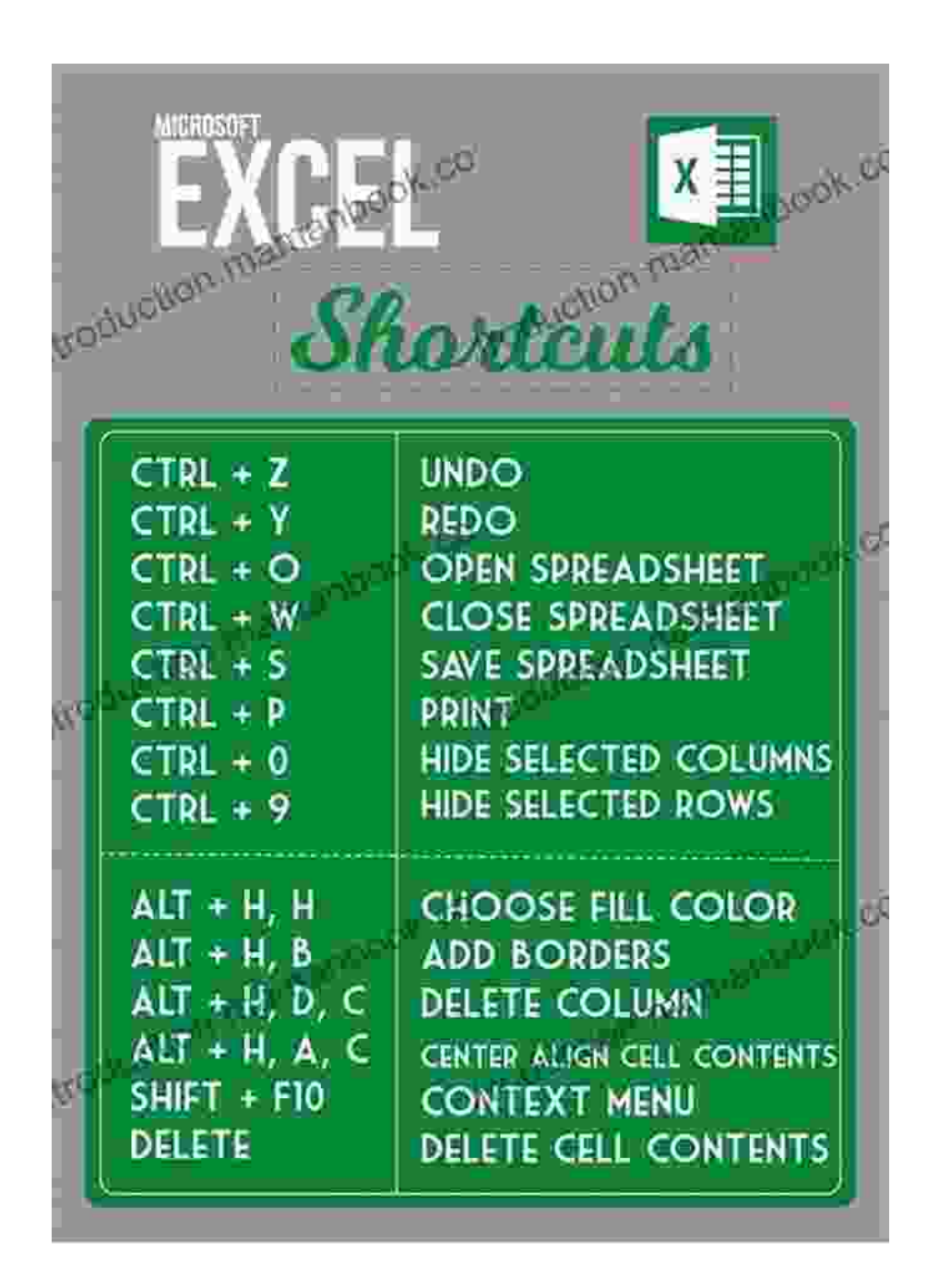

Microsoft Office Excel, a powerful spreadsheet software, empowers users to efficiently analyze, visualize, and manage data. With a vast array of features, Excel can be an indispensable tool for professionals across

industries. However, mastering the intricacies of Excel can be a daunting task. To enhance your productivity, this comprehensive guide will unveil the top 10 shortcuts and tools that will revolutionize your workflow.

## **1. Keyboard Shortcuts**

- **Copy:**  $Ctrl + C$  $\blacksquare$
- **Paste:** Ctrl + V  $\blacksquare$
- **Cut:** Ctrl +  $X$ a.
- **Undo:** Ctrl + Z ú.
- **Redo:**  $Ctrl + Y$
- **Select All:** Ctrl + A  $\mathbf{r}$
- **Insert Row:** Ctrl + Shift + +  $\mathbf{r}$
- **Insert Column:** Ctrl + Shift  $+ =$ a.
- **Delete Row:** Ctrl + -
- **Delete Column:** Shift + Del  $\blacksquare$

# **2. Function Keys**

- **F2:** Edit cell  $\blacksquare$
- **F4:** Absolute reference toggle ú.
- **F5:** Go To
- **F9:** Calculate all formulas
- **F11:** Create chart
- **F12:** Save As

## **3. Formula Bar**

The Formula Bar, located above the worksheet, displays the formula or value of the selected cell. It enables you to directly edit formulas, insert functions, and view calculation results.

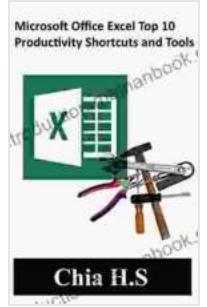

**[Microsoft Office Excel Top 10 Productivity Shortcuts](https://introduction.mamanbook.com/reads.html?pdf-file=eyJjdCI6ImZyWVNOcjA4UWcrUW9SbngrM3VYVGROZUNmc1wvRTNwUkZrWWtTajg3YTBQQ3A1eE1TVURRdkE1OEh4bFBwM1wvSUVRMEFBM2RFVUd1MStnb3BMRXVXbWtHUmF5d2F4dE5KRWx1c1phaFZFOXo2NG4rY2laV0RkeE1jcUNVMXlmUmRscmZQSTR2RTQwWXFzZkZOWHl1MEpQdjB1RkV2S1Bvc2VhdUZobm5EWVFDT2dyTGxLdklBT0RCdE5ZSG9Nd1RiT0dkdkVWMklRYUZsV2R3Qlg1dTNXZz09IiwiaXYiOiJmZDJmZDAxNDgzMjcyMzVjNDJkMDZkNmFlNzI4NDlmMyIsInMiOiI0OTM5OTFjYWY4ZjU0MjI0In0%3D) and Tools** by Sayjai Thawornsupacharoen  $\star \star \star \star$  4.6 out of 5 Language : English File size : 742 KB Text-to-Speech : Enabled Screen Reader : Supported Enhanced typesetting : Enabled Print length : 19 pages Lending : Enabled

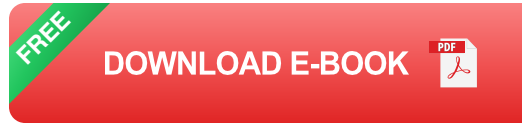

#### **4. Name Box**

The Name Box, located to the left of the Formula Bar, allows you to assign names to ranges, making them easier to refer to in formulas and calculations.

#### **5. Freeze Panes**

Freezing panes keeps specific rows or columns visible while scrolling through a large spreadsheet. This helps maintain context and simplifies data analysis.

# **6. PivotTables**

PivotTables are powerful tools for summarizing and analyzing large datasets. They allow you to create interactive tables that can be filtered, sorted, and grouped, providing valuable insights into your data.

#### **7. Conditional Formatting**

Conditional Formatting applies different formatting rules to cells based on specific conditions. This helps visualize data patterns, identify trends, and highlight important information.

# **8. Data Validation**

Data Validation ensures that data entered into specific cells meets predefined criteria. This helps maintain data integrity and prevents errors.

#### **9. Macros**

Macros are automated sequences of commands that can be recorded and replayed. They can streamline repetitive tasks, saving you time and effort.

# **10. Power Query**

Power Query is a powerful data transformation tool that allows you to import, clean, and shape data from various sources. It simplifies data preparation, enabling you to focus on analysis.

, Microsoft Office Excel offers a comprehensive suite of tools and shortcuts that can significantly enhance your productivity. By mastering these techniques, you can streamline data analysis, improve formatting, automate tasks, and unlock the full potential of Excel. Whether you're a seasoned user or just starting out, these shortcuts and tools will empower you to work smarter and achieve greater efficiency in your daily workflow.

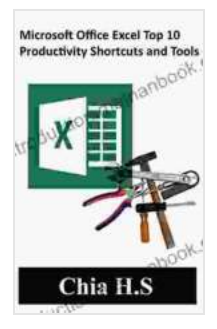

# **[Microsoft Office Excel Top 10 Productivity Shortcuts](https://introduction.mamanbook.com/reads.html?pdf-file=eyJjdCI6ImZyWVNOcjA4UWcrUW9SbngrM3VYVGROZUNmc1wvRTNwUkZrWWtTajg3YTBQQ3A1eE1TVURRdkE1OEh4bFBwM1wvSUVRMEFBM2RFVUd1MStnb3BMRXVXbWtHUmF5d2F4dE5KRWx1c1phaFZFOXo2NG4rY2laV0RkeE1jcUNVMXlmUmRscmZQSTR2RTQwWXFzZkZOWHl1MEpQdjB1RkV2S1Bvc2VhdUZobm5EWVFDT2dyTGxLdklBT0RCdE5ZSG9Nd1RiT0dkdkVWMklRYUZsV2R3Qlg1dTNXZz09IiwiaXYiOiJmZDJmZDAxNDgzMjcyMzVjNDJkMDZkNmFlNzI4NDlmMyIsInMiOiI0OTM5OTFjYWY4ZjU0MjI0In0%3D)**

**and Tools** by Sayjai Thawornsupacharoen

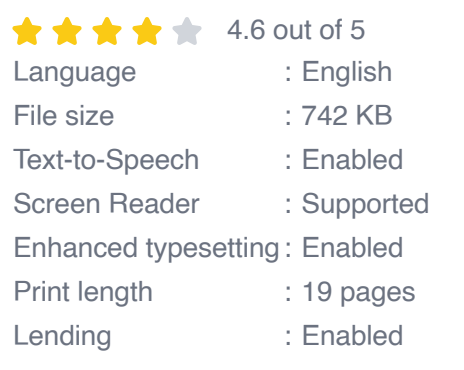

**[FREE](https://introduction.mamanbook.com/reads.html?pdf-file=eyJjdCI6IjkyeFlTRGplTlBNeEFaMVdheURZMHFVcVdRTEpaRGtVMjNUZmVPdzBPZ0tHY24wZXZ5ZHgwSmZWWkJSQ2hDUkI1b3NUdmxzZk1tRVZBbEFsN0RhclwvZDVKYjFINEtJU2Y1ZFRxN3ZHQTZ6aTlaOHJtSGdqQmlTeGJZXC82dThsZXF5K2VKalE4QzRUdFZza056dWhVQ0VYekRPdVAzUXJucis4Tzl4a2lrcFc4aXJiZnlkbjVBZGFObUoxenMxNkFJY2RsOVExVW02eU1cL3J3Z0p6ekpZNVE9PSIsIml2IjoiMjY2NmY2MjM2NjBjMmJjOGQ2NjQ3MmY4ZWIwYjE4YTMiLCJzIjoiNmQ1NDJlMDk3MmUyZmViZSJ9)DOWNLOAD E-BOOK** 

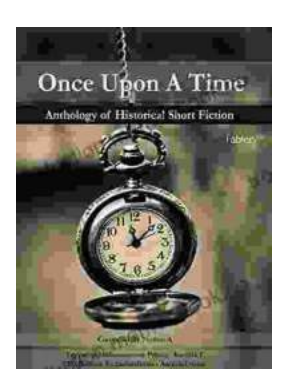

# **[Once Upon a Time: A Journey Through](https://introduction.mamanbook.com/book/Once%20Upon%20a%20Time%20A%20Journey%20Through%20Enchanting%20Realms%20and%20Timeless%20Tales.pdf) Enchanting Realms and Timeless Tales**

Once Upon a Time, ABC's beloved fantasy adventure series, invites you to embark on a captivating journey through...

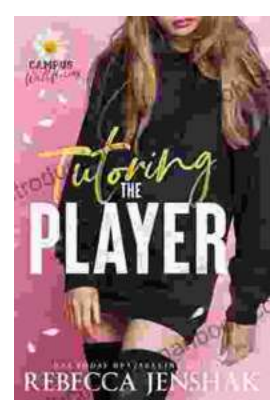

# **Tutoring the Player Campus Wallflowers: A [Comprehensive Guide to Helping Struggling](https://introduction.mamanbook.com/book/Tutoring%20the%20Player%20Campus%20Wallflowers%20A%20Comprehensive%20Guide%20to%20Helping%20Struggling%20Students%20Succeed.pdf) Students Succeed**

College campuses are often filled with students who are eager to learn and succeed. However, there are also a significant number of students who...